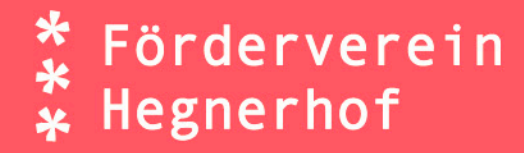

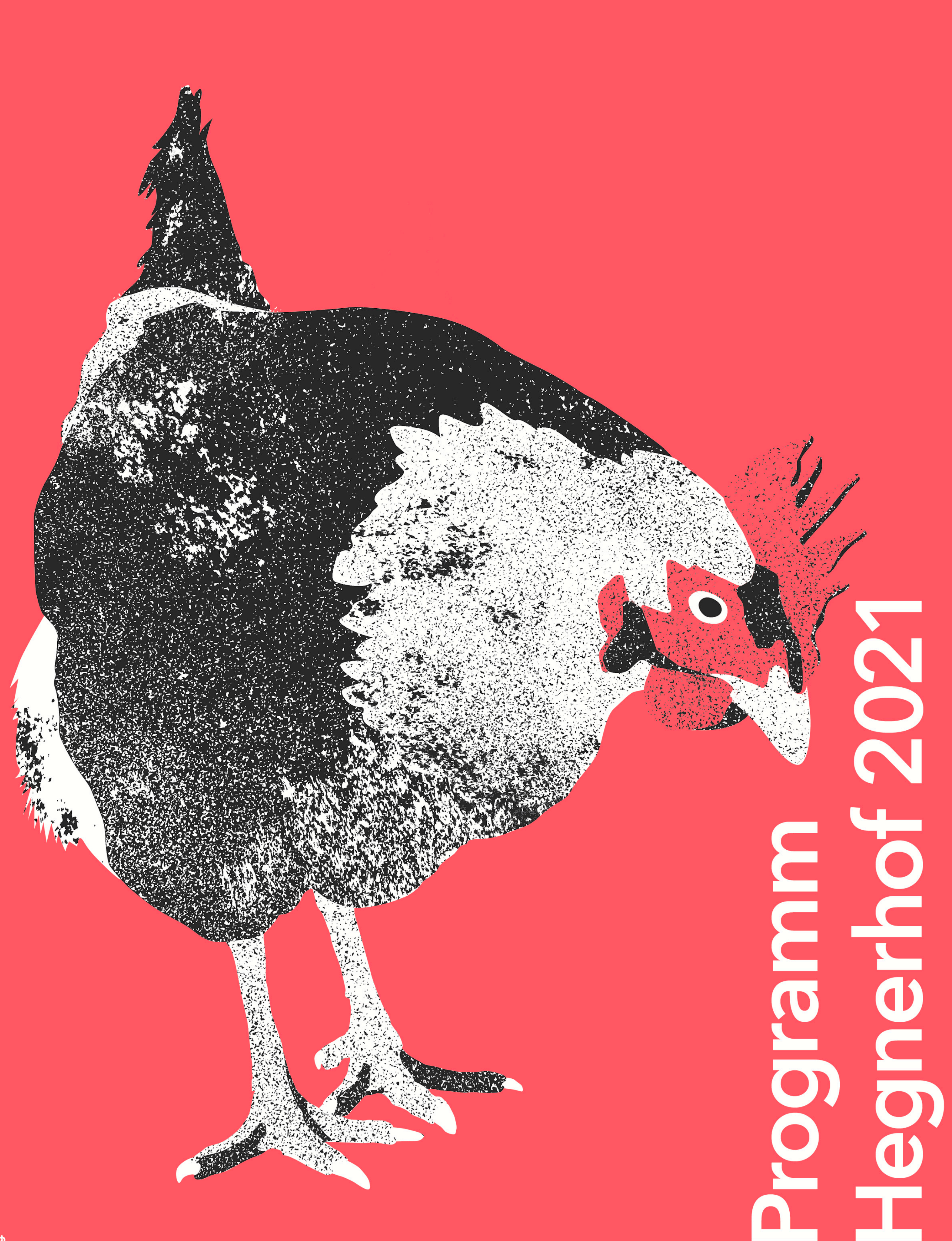

# Events 2021

#### Jahresversammlung des Fördervereins Hegnerhof

bis 30. April Abstimmung und Rücksendung per Briefpost Info info@hegnerhof.ch / T 079 771 32 51 www.heqnerhof.ch

## Kleidertausch

Sa, 5. Juni, 10-12 Uhr Sa, 4. Sept, 10-12 Uhr **Kulturraum IFAHR** 

Mitmachen Bringen und holen Sie gut erhaltene, saubere Kleider und Schmuck. 10-11 Uhr bringen / 11-12 Uhr holen Bea Haslimeier, T 079 896 55 67 Mit

# **THROUGH SOUND**

## Fr, 11. Juni, 20 Uhr **Kulturraum IFAHR**

Konzert mit Neneh Alexandrovic, Sandro Schneebeli (Jazzgitarre), Samuel Herren (Percussion) Eintritt Erwachsene/Mitglieder/Jugendliche: CHF 25/20/15 Abendkasse Les Cafés ab 19 Uhr geöffnet Reservation info@hegnerhof.ch / T 079 771 32 51 www.nenehmusic.ch Info

## **Begegnungsfest**

## Sa, 29. Aug, ab 11.30 Uhr Reformierte Kirchgemeinde

Essen Klotener\*innen kochen für Klotener\*innen Länderküchen aus Kloten und Gratisessen Info www.begegnungsfest.ch

## **Pilze im Hardwald**

## Sa, 18. Sept, 10-13 Uhr Treffpunkt: Hegnerhof

Hanna Schmid Mit Erwachsene/Mitglieder/Jugendliche: Kosten CHF 20/10/10 Anmeldung info@hegnerhof.ch / T 079 771 32 51

# **Konzert Lichnowsky Trio**

#### Sa, 25. Sept, 19.30 Uhr **Kulturraum IFAHR**

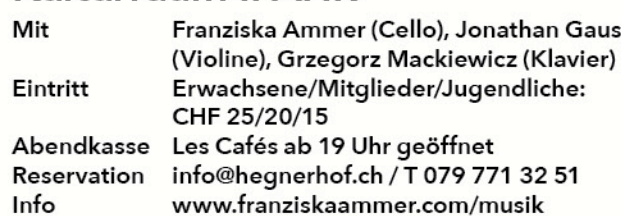

## **Zapzarap Hohenstein** Fr, 12. Nov, 19.30 Uhr **Kulturraum IFAHR**

Musiktheater mit Marion Mühlebach, Kristian Trafelet, Jan Hubacher

# Café Zeitlos

jeweils Sa, 8-12 Uhr Les Cafés Mit Gisela Rost, Barista gisela.rost@bluewin.ch

# **Bistro Dandelion**

jeweils Fr, und Sa, 18-21 Uhr Les Cafés Essen aus der Gartenküche - urchig, leicht und gut **Team Dandelion** Mit bis 12 Uhr Anmeldung bei Anne T 079 779 05 79 (Schweizer Küche) bei Seferino T 076 422 01 27 (Spezialitäten aus Paraguay) Info www.hegnerhof.ch

# Café historique

2. Juni und 15. Sept, jeweils Mi, 19-21 Uhr Les Cafés Eintritt frei, Konsumation Mit Eugen Klöti Anmeldung kloti@swissonline.ch, T079 924 77 48

# Café philosophique

Mi, 27. Okt, 19-21 Uhr Les Cafés

Eintritt frei, Konsumation Mit **Paul Gaus** paul.gaus@bluewin.ch, T 079 792 56 11 Anmeldung

## Kochen über den Tellerrand jeweils Di, 18.30–21 Uhr

#### Kursraum

Wir sind geflüchtete Menschen aus aller Welt und bekochen einander und Gäste mit geretteten Lebensmitteln. Komm auch! für CHF 6 am langen Tisch Essen Anmeldung bis 17 Uhr an Christoph Albrecht christoph.albrecht@jesuiten.org,

T079 155 64 25 www.wo-unrecht-zu-recht-wird.ch

Info www.solinetz-zh.ch/regionalgruppen/ glattbrugg/aktuell/

# Gemeinschaftsgarten Dandelion

# Ewiges Wegli 19

Anmeldung für Interessierte an Gartenbeet info@hegnerhof.ch/T0763794977 Info www.hegnerhof.ch/dandelion

# **Kurse**

# **Irish dance**

jew. Mi, 16.30-17.30 Uhr für Kinder ab 4 J. jew. Do, 19.30-20.30 Uhr Erw./Jugendl. Kulturraum IFAHR Fabienne u. Philip Cereto

Willkommen im Hegnerhof 2021. Hier wachsen Bäume in den Himmel. Hier wird ausprobiert, weitergedacht, gefestet, repariert, getauscht, gegessen und zugeschaut.

Förderverein Hegnerhof Kulturraum IFAHR, Kursraum, Café, **Garten & Wald** Dorfstrasse 63, 8302 Kloten hegnerhof.ch info@hegnerhof.ch

**Gestaltungs- und Bildschule Kloten** Zeichnen, Malen, Gestalten

Eintritt Erwachsene/Mitglieder/Jugendliche: CHF 25/20/15 Abendkasse Les Cafés ab 19 Uhr geöffnet Reservation info@hegnerhof.ch / T 079 771 32 51 Info www.zapzarap.ch

#### **Blaubarts Cox** Fr, 3. Dez, 19.30 Uhr **Kulturraum IFAHR**

Musikalisch-literarischer Abend über die Vergänglichkeit Mit Manuela Keller (Piano und Teremin) Chris Wirth (Klarinette) Christian Strässle (Violine und Erzähler) Kompositionen Philippe Manouri / Blaubart Ausschnitte aus dem Roman von Christoph Ransmayr «Cox oder der Lauf der Zeit» Erwachsene/Mitglieder/Jugendliche: Eintritt CHF 25/20/15 Les Cafés ab 19 Uhr geöffnet Abendkasse info@hegnerhof.ch / T 079 771 32 51 Reservation www.blaubart-musik.ch  $Inf$ 

# **Holzen im Hardwald**

#### Sa, 11. Dez, 10-15 Uhr

Treffpunkt Eingang Hardwald, Abzweigung Hardwiesenweg / Wallisellerstrasse Mit Raffael Gaus, Simon Gaus Ausrüstung Arbeitskleidung, Lunch, falls vorhanden Astsäge oder Baumsäge Anmeldung info@hegnerhof.ch / T 079 771 32 51

# Dialog, Repair, Garten, Speis & Trank

#### **Repair-Café Kloten**

6. März, 5. Juni, 4. Sept, 27. Nov, Kursraum Kloten 8. Mai, 10. Juli, 2. Okt, **Bungertstube Bassersdorf** jeweils Sa, 10–15 Uhr Reparieren statt wegwerfen! Im Repair-Café Kloten reparieren

Sie mit Hilfe von Profis gratis Ihre Lieblingsobjekte und geniessen dabei Kaffee und Kuchen.

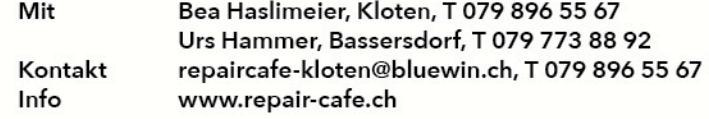

Anmeldung T 076 473 46 99 / admin@maguireoshea.ch www.hegnerhof.ch Info

# Nia-Tanz der Sinne

## jeweils Mi, 19.30-20.30 Uhr Kulturraum IFAHR

Mit Myrta Schorer Anmeldung info@myrtadenia.ch, T 052 345 14 44 Info www.myrtadenia.ch

# Kurse vor und nach der Geburt

jeweils Mo. und Do. Na/Abend Kulturraum IFAHR

Schwangerschafts- und Rückbildungsyoga Hebamme Cathérine Assaba Mit info@midwife-meraki.ch Anmeldung Info www.midwife-meraki.ch

# Yoga mit Pascal

jew. Di, 18–19.30 Uhr  $H$ atha Yoga jew. Di, 19.45-21.15 Uhr Vinyasa Flow Yoga Kulturraum IFAHR

Mit Pascal Mühlenbach Anmeldung pascal@agniyoga.ch, T 079 276 54 08 Info www.agniyoga.ch

#### **Pilates**

jew. Mo, 8.45-9.45 Uhr Pilates Mat Class jew. Mo, 10-11 Uhr Senior\*innen Training jew. Mi, 18-19 Uhr Pilates Mat Class Kulturraum IFAHR

Tiziana Petrachi Mit info@tizianapetrachi.ch / T 043 833 90 09 Anmeldung Info www.tizianapetrachi.ch

# Tarantella mit Margherita

Sa, 3. Juli, 10-15 Uhr **Kulturraum IFAHR** 

Tarantella - Süditalienische Tänze Margherita D'Amelio Mit bis 1. Mai, Workshop CHF 85 Anmeldung mail@tarantella-scalza.de Info www.tarantella-scalza.de

## Lernraum für Jugendliche jeweils Mo, 8.30-16.30 Uhr Kursraum

Privatunterricht mit Petra Lott

27. März, 17. April, 22. Mai, 12. Juni, 26. Juni, 10. Juli

#### jeweils Sa, 9.30-12 Uhr, Kursraum

Für Jugendliche mit Interesse an Zeichen und Malen (auch Vorbereitung auf gestalterische Berufe) Mit Hanna Schmid Anmeldung info@hegnerhof.ch / T 079 771 32 51 hannaschmid@bluewin.ch / T 044 813 23 47 Info Weitere Daten www.hegnerhof.ch

# Entwerfen, Bauen, Gestalten

10. April, 24. April, 8. Mai, 29. Mai, 19. Juni, 3. Juli jeweils Sa, 9.30-12 Uhr, Kursraum Für Kinder und Jugendliche **Elisabeth Gaus** Mit Anmeldung info@hegnerhof.ch / T 079 771 32 51 Weitere Daten www.hegnerhof.ch

## Instrumente entwickeln und Zuhören

#### Mi, 21. Juli, 10-17 Uhr Kursraum und Garten Dandelion

Experimenteller Workshop mit Gastkünstler\*innen im Rahmen von SONIC MATTER Festival für neue Musik alle Altersgruppen Für Anmeldung info@vfk-kloten.ch / info@hegnerhof.ch www.sonicmatter.ch / T 078 907 57 21 **Info** 

#### Vom Klang der Bilder Fr, 23. Juli, 9-12 Uhr, Kursraum

Malworkshop im Ferienprogramm des VFK Mit Hanna Schmid, Elisabeth Gaus alle Altersgruppen Für Anmeldung info@vfk-kloten.ch/info@hegnerhof.ch

# Lernraum und Kreativnachmittag

jeweils Fr., 8.30-15.30 Uhr ab 19. Aug. **Kursraum** 

Für Homeschool-Familien und Interessierte, für Kinder von 4-8 Jahren Mit Pascale Hertner, Primarlehrerin Anmeldung T078 793 62 85

#### **Lokales Gruppentreffen** So, 19-21 Uhr, Les Cafés

In Kontakt bleiben und Schwierigkeiten gemeinsam bewältigen (offene Gesprächsgruppe) Unkostenbeitrag CHF 10 André Förster Mit Anmeldung info@ehrliches-mitteilen.ch / T 078 624 80 45